<span id="page-0-0"></span>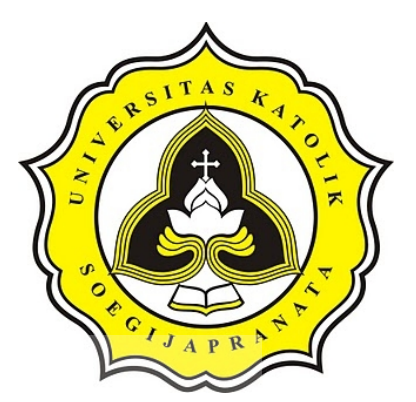

# **PROJECT REPORT STATISTICAL CALCULATION FOR DATA SALES WITH R PROGRAMMING**

# **SAMUEL KRISTADIHARJA 13.02.0041**

**Faculty of Computer Science Soegijapranata Catholic University 2019**

**CONTROLLER** 

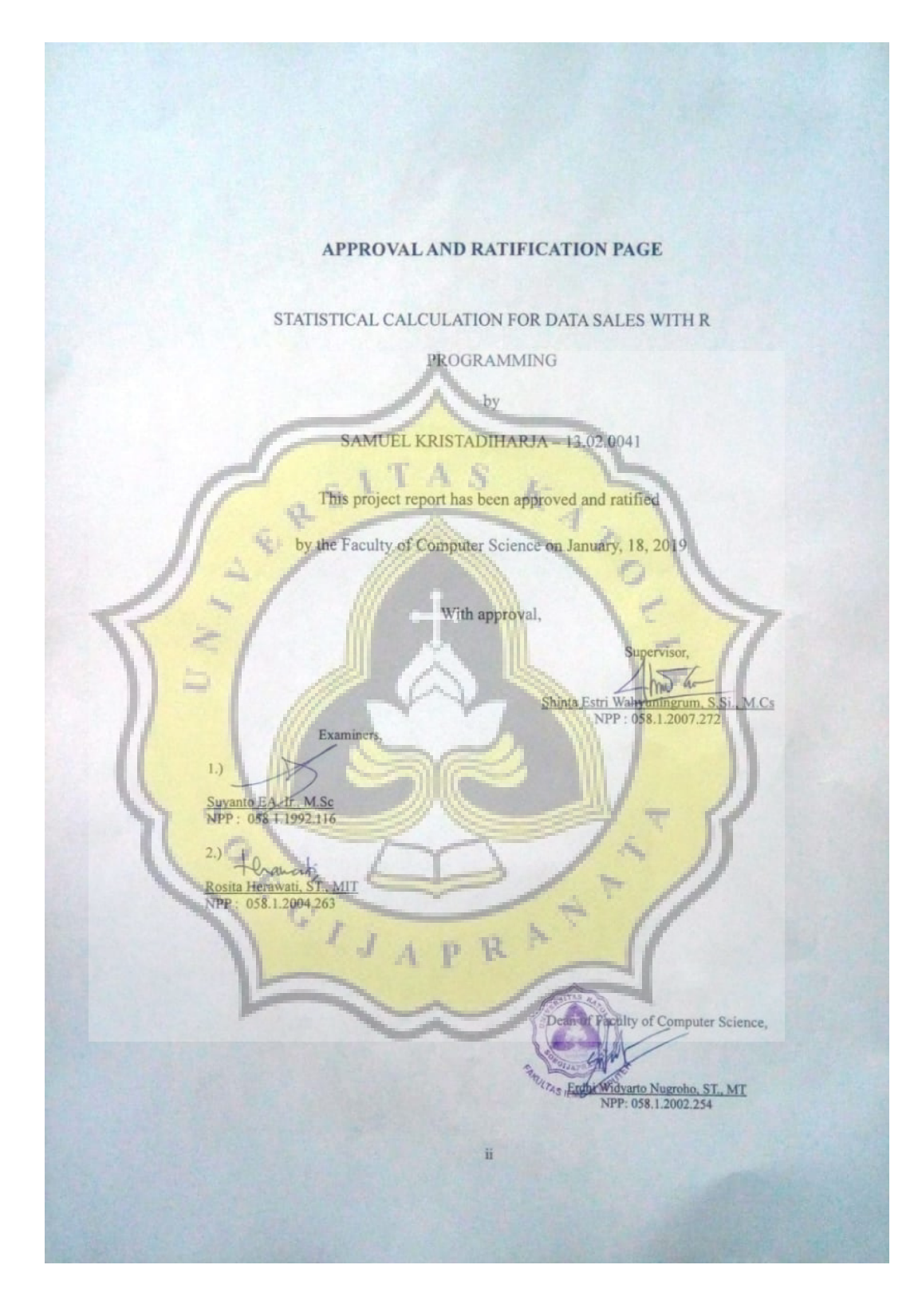

#### ii

#### STATEMENT OF ORIGINALITY

I, the undersigned:

Name : SAMUEL KRISTADIHARJA

 ${\rm ID}$  $: 13.02.0041$ 

 $\frac{\sqrt{2}}{5}$ 

Certify that this project was made by myself and not copy or plagiarize from other people, except that in writing expressed to the other article. If it is proven that this project was plagiarizes or copy the other, I am ready to accept a sanction. ERSITAS

h

₫

Semarang, January, 18, 2019

SAMUEL KRISTADIHARJA

ֈ,

iii

### <span id="page-3-0"></span>**ABSTRACT**

*The sale of goods is very much and requires data management who can see the profits from the sale. The most important sales data is seen from the data of goods sold, the price of goods or profits from the goods sold and the date of the transaction. From the large amount of data there must be a process that simplifies the calculation. Calculation of sales data will be carried out by statistical calculations consisting of calculation of average, median and mode. Means looking for profit from the sales observer, the median looks for the middle value of the transaction profit and the mode of looking for the item code that is often sold in a month.*

*Completion in the process of managing sales data with R programming is done in a way, first reading file on sales data, then processing the data each month by looking for a monthly average. In process R has advantages that are made easy in working because R programming already has a package that is blinded in calculation. R programming can also make calculation results into graphical form and save them in the form of image files.*

*From the research studied, managing sales data with R programming will prosses statistics and create graphs that can see profits each month which will be in the form of a graph.*

*Keyword: R programming,* file, profit, graph

ACTIVE

## <span id="page-4-0"></span>**PREFACE**

This report is about processing data with R programming on sales data and explaining it. In the first part of the chapter, we will explain the introduction which contains the background describing the problem to be discussed, the scope of decrypting the project including questions, the objective objectives of the project from the R programming process.

From the chapter 2 literature study contains a discussion of journals that have been done before. Chapter  $3$  will explain the discussion of the steps examined. Chapter 4 design analysis is a problem solving in the research process. Chapter 5 implementation or testing implementation or testing that is processed. Chapter 6 conclusion which consists of conclusions, all the research conducted and the reference of the journal that helped make the research

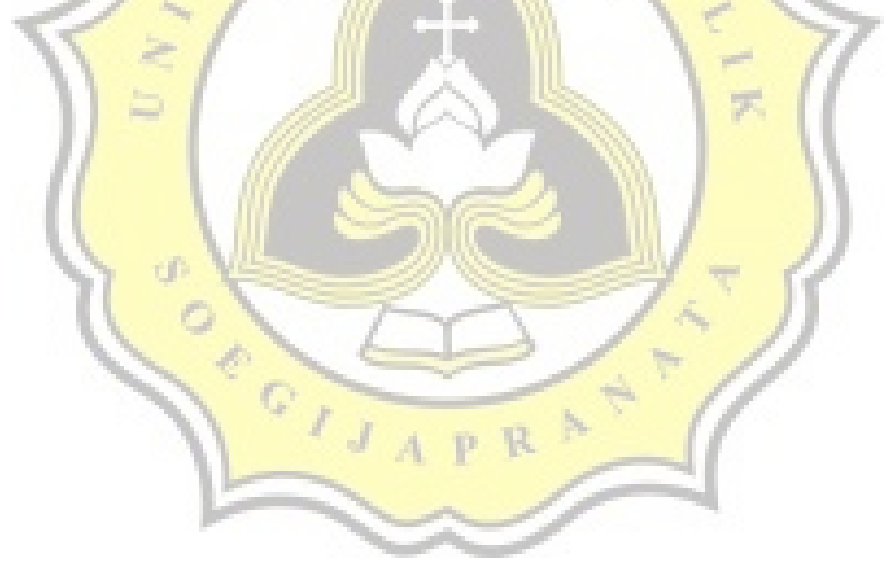

## <span id="page-5-2"></span><span id="page-5-1"></span><span id="page-5-0"></span>**TABLE OF CONTENTS**

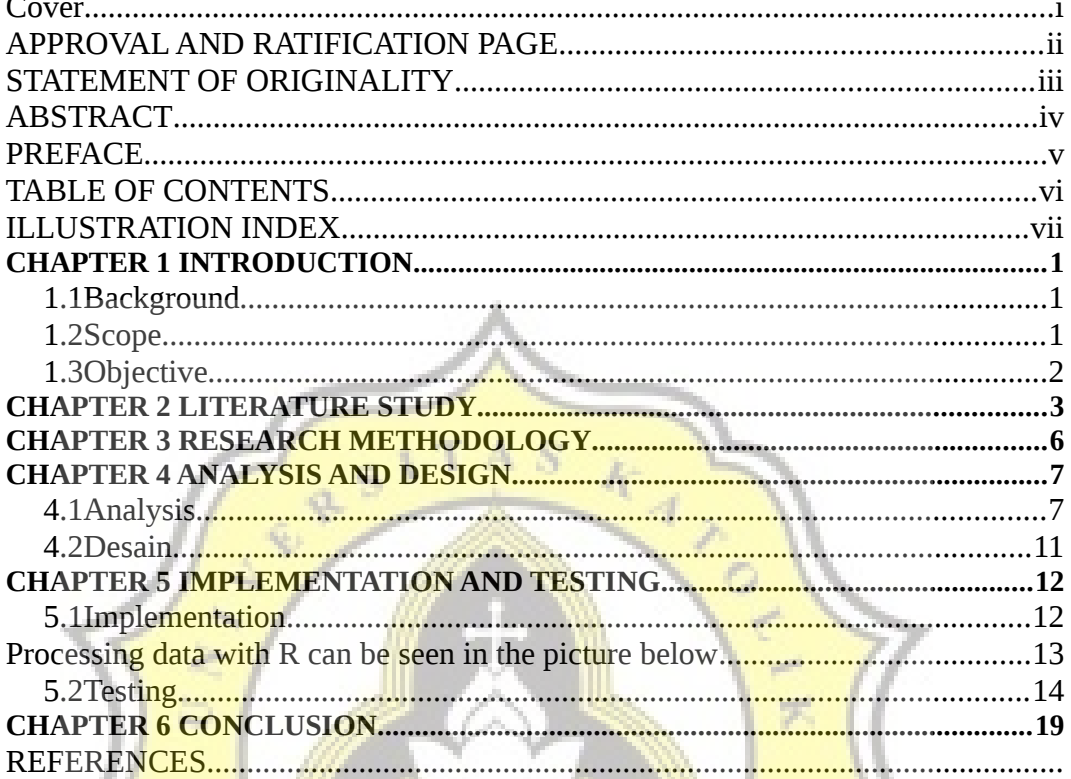

AAA

SOLIAPR<sub>OS</sub>

## <span id="page-6-0"></span>**ILLUSTRATION INDEX**

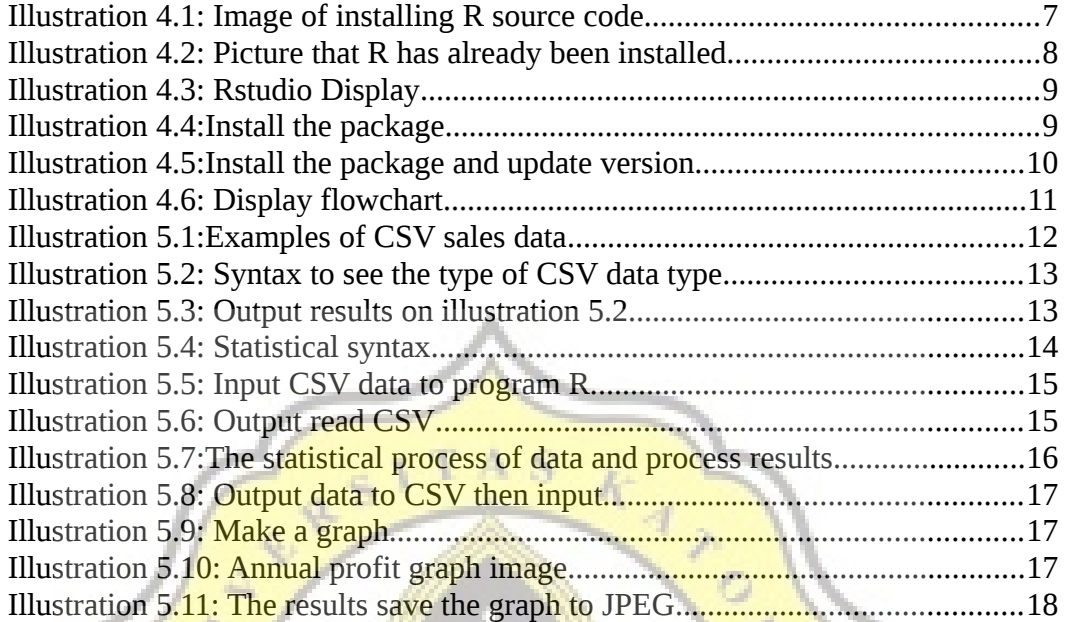

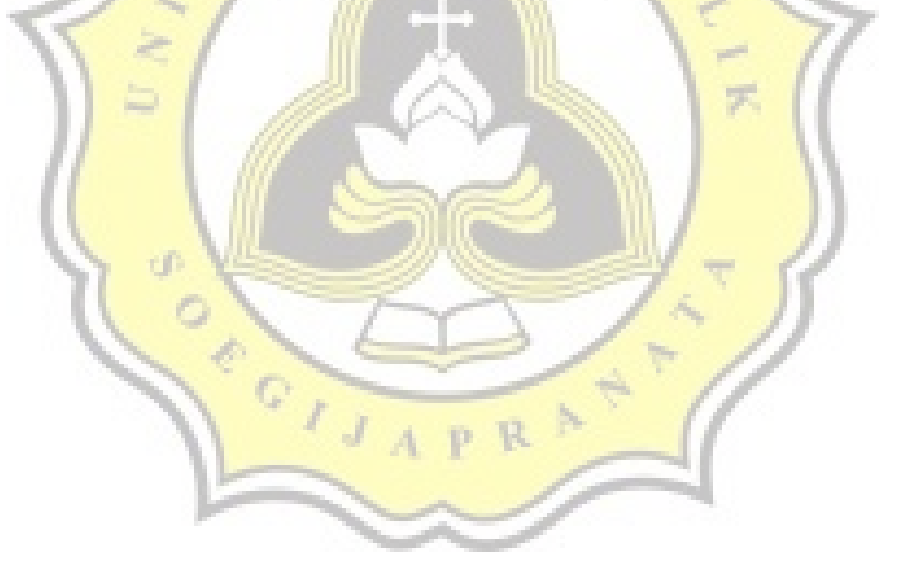